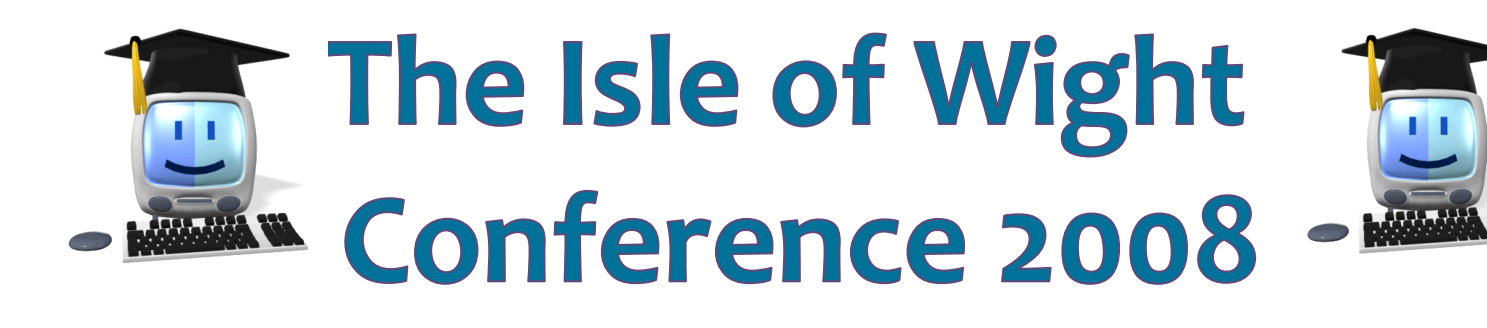

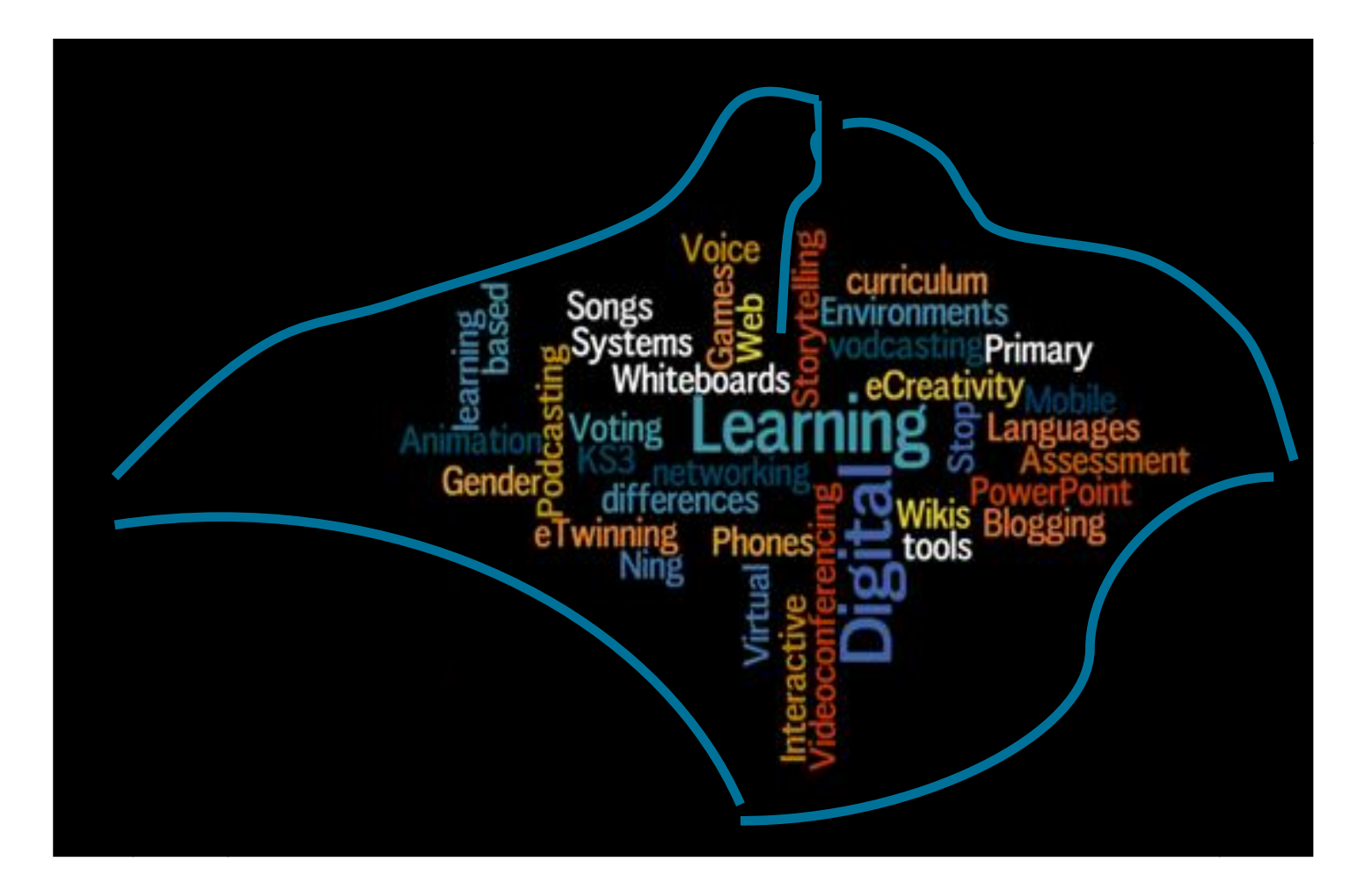

# **Saturday 25th & Sunday 26th October Nodehill Middle School**

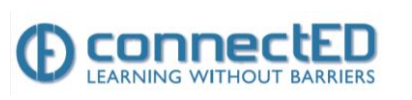

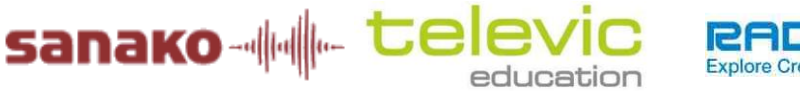

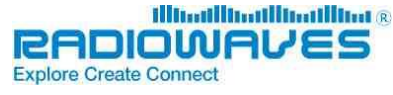

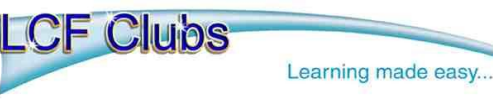

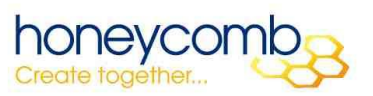

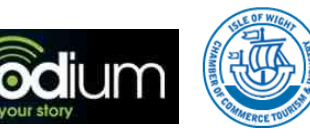

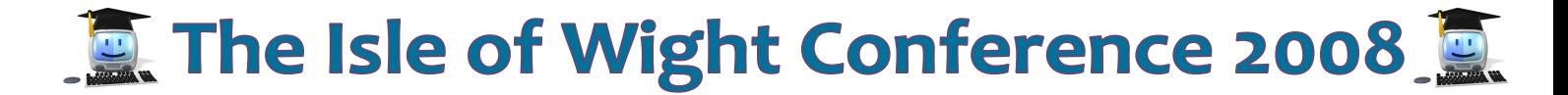

### *Welcome to the Isle of Wight Conference 2008!*

This year we are pleased to be able to offer delegates an even wider variety of sessions over 2 days, with flexible start times to suit you. Whether you are looking for innovative ideas, practical training or simply inspiration, we think this conference has something for you.

#### **Location**

Nodehill Middle School is situated in the centre of Newport, the county town of the Isle of Wight. The Isle of Wight is only 5 miles off the south coast, less than 30 minutes by ferry from Southampton or Portsmouth, where there are good rail, road and air links to the rest of the UK and beyond. For maps and more details please download the separate travel and accommodation booklet.

#### **Programme**

There are over 30 different presentations, workshops and hands-on training sessions over the 2 days, delivered by leading speakers from the UK and beyond. Many sessions are geared towards the new Key Stage 3 curriculum that came into effect for English schools at the start of this term, making the Isle of Wight Conference 2008 the ideal springboard. We are particularly pleased to welcome Kathy Wicksteed, the Languages support advisor for the new curriculum.

Also new this year are the Round Table sessions to allow more time for discussion and networking with other delegates and speakers, something asked for by several of you last year. We have included these in the session programme to allow you to plan your days, but you do not need to register for Round Table sessions.

The conference and exhibition are open from 8.30am to 5pm on Saturday, with sessions from 9.15am. On Sunday the conference and exhibition open at 9am, with sessions starting at 9.15am and we finish at 4pm. Lunch is from 12 - 2.30pm on Saturday, and from 12 – 2pm on Sunday. Hot drinks will be available all day on both days.

#### **Social events**

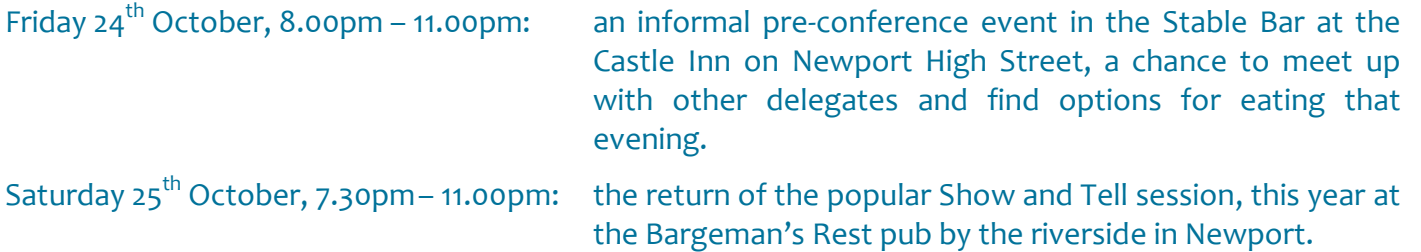

For more information, see the back page of the brochure or go to: <http://joedale.wikispaces.com/MFL+Show+and+Tell+08>

#### **Entrance fees**

The entrance fee for the weekend includes all your chosen sessions, a delegate pack with promotional material and hot food on both days. Standard rate: £100 per delegate

PGCE students: £50 per student (see booking form for details)

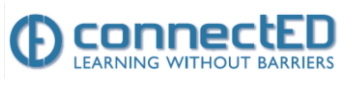

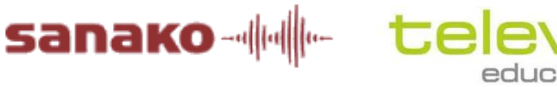

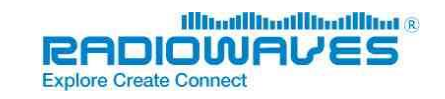

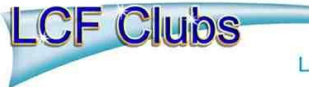

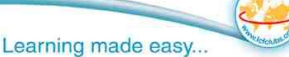

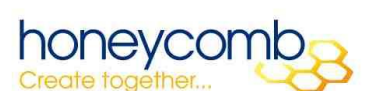

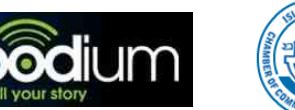

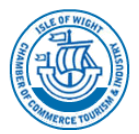

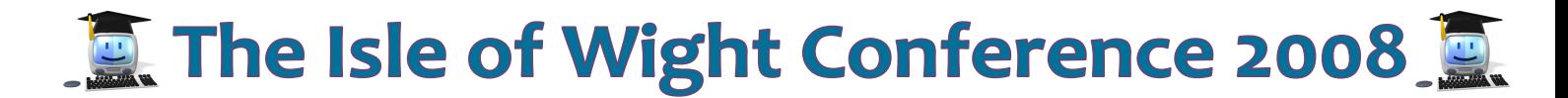

#### **Speakers**

- Julie Adoch, HoD in MFL, Heathfield Foundation Technology College and her pupils
- Sharon Balch French teacher, Swanmore Middle School
- Nathalie Bonneau, LCF (UK) Ltd
- Drew Buddie ICT coordinator, Royal Masonic School for Girls and eTwinning ambassador
- Joe Dale, leader of French, Nodehill Middle School, SSAT languages lead practitioner and eTwinning ambassador
- Doug Dickinson Independent ICT consultant
- Chris Fuller Spanish teacher, Edgehill College and SSAT languages lead practitioner
- Andrew Goff, ConnectED
- Jenny Gowin, Heinemann
- Lesley Haggar-Vaughan, Shireland CLC manager
- Kathleen Holton HoD in MFL, Argoed High School
- Nick Mair HoD in MFL, Dulwich College
- Carole Nicoll The Language Factory and winner of the CILT European Award for Languages 2003
- Mark Pentleton Director and Creator of the Radio Lingua Network and winner of the CILT European Award for Languages 2007
- Jo Rhys-Jones Primary Language Consultant for Hampshire, AST in MFL and eTwinning ambassador
- Lisa Stevens Spanish Teacher, Whitehouse Common Primary School and runner up of eTwinning award 2007,
- Adam Sutcliffe MFL teacher, The Gordon Schools and Glow Champion
- Sharon Tonner ICT specialist, High School of Dundee and winner of eTwinning award 2008
- John Warwick Deputy Head, St Luke's School and eTwinning ambassador
- Lesley Welsh AST in MFL, English Martyrs School and Sixth Form College and SSAT languages lead practitioner coordinator
- Kathy Wicksteed Subject Lead for languages for DCSF/ALL subject specific support for the new secondary curriculum
- Steve Whittle, Sanako, Deputy Head and MFL teacher, Hayes School

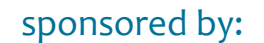

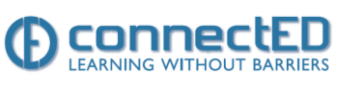

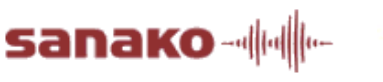

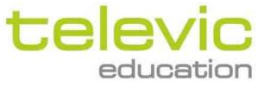

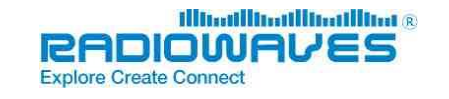

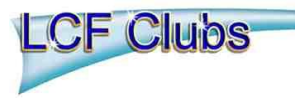

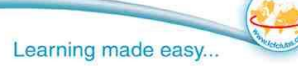

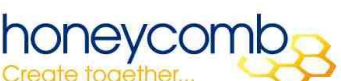

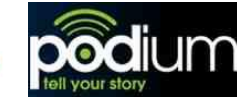

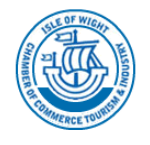

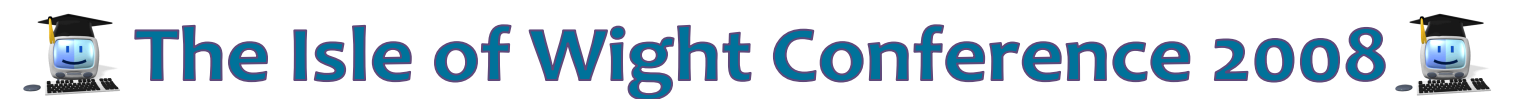

#### **Session bookings**

To help you to choose the most relevant sessions for your interests, needs and ability we have tried to indicate the areas of relevance for each session. However,these are guidelines only. Most sessions are suitable for all levels of competency, but some may require more confidence e.g. installing or configuring hardware, but the speakers will be able to give you any support you need.

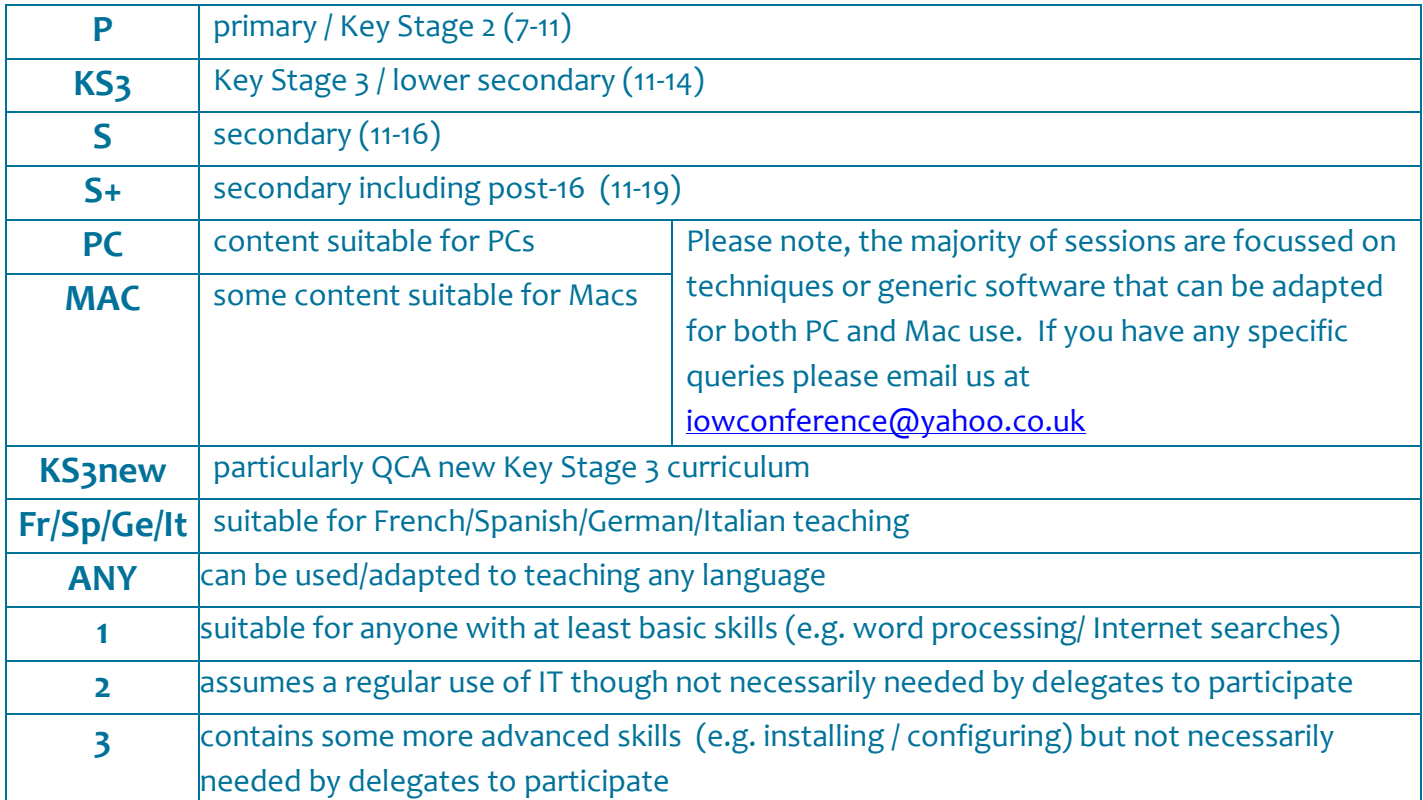

When choosing your sessions, please bear in mind the following points:

- With so many sessions to co-ordinate it is essential that delegates arrive at sessions **5 minutes** before the advertised start time to allow for a prompt start.
- Please leave **at least 15 minutes** (and preferably a minimum of 30) between sessions to allow for questions and answers at the end of the session, and movement time to your next one. Coffee etc. is available all day so why not take the time to chat with new friends, visit the exhibition, watch the Conference Twitterstream, or send your own message (maximum 140 characters)!

#### **Thank you, thank you, thank you!**

A big thank you to all our sponsors who are generously supporting the conference. Please take time to visit their stands in the exhibition. Also thanks to Heinemann again this year for offering delegates the chance to win a copy of one of their KS3 presentation packages in a prize draw. For a chance to win, please see your delegate pack and visit the Heinemann stand to register. The draw will take place at 1pm on the Sunday and the lucky winner contacted to make their choice.

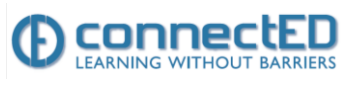

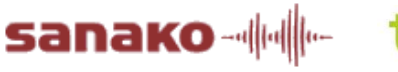

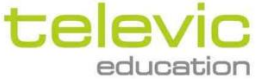

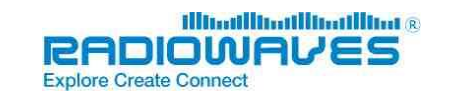

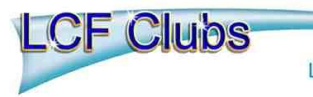

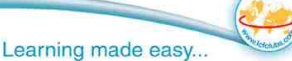

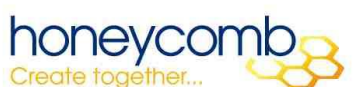

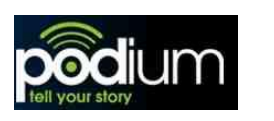

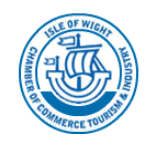

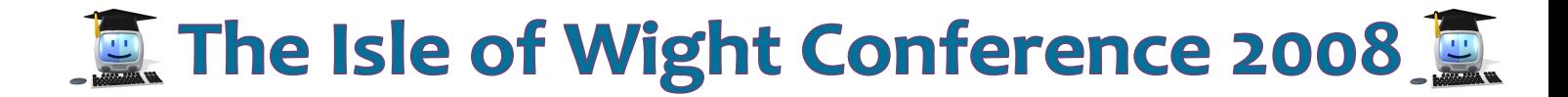

### **LCF Clubs Language Resources**

With over 5,000 centres, LCF Clubs is the largest provider of in school teaching or after school clubs in the UK. The activities in our structured courses are stimulating and engaging. They include storytelling, drama, crafts and many fun songs and games.<br>Our informal and friendly classes or clubs provide the best and safest environment for children to develop confidence when learning a foreign language. For more information, please contact: info@lcfclubs.com

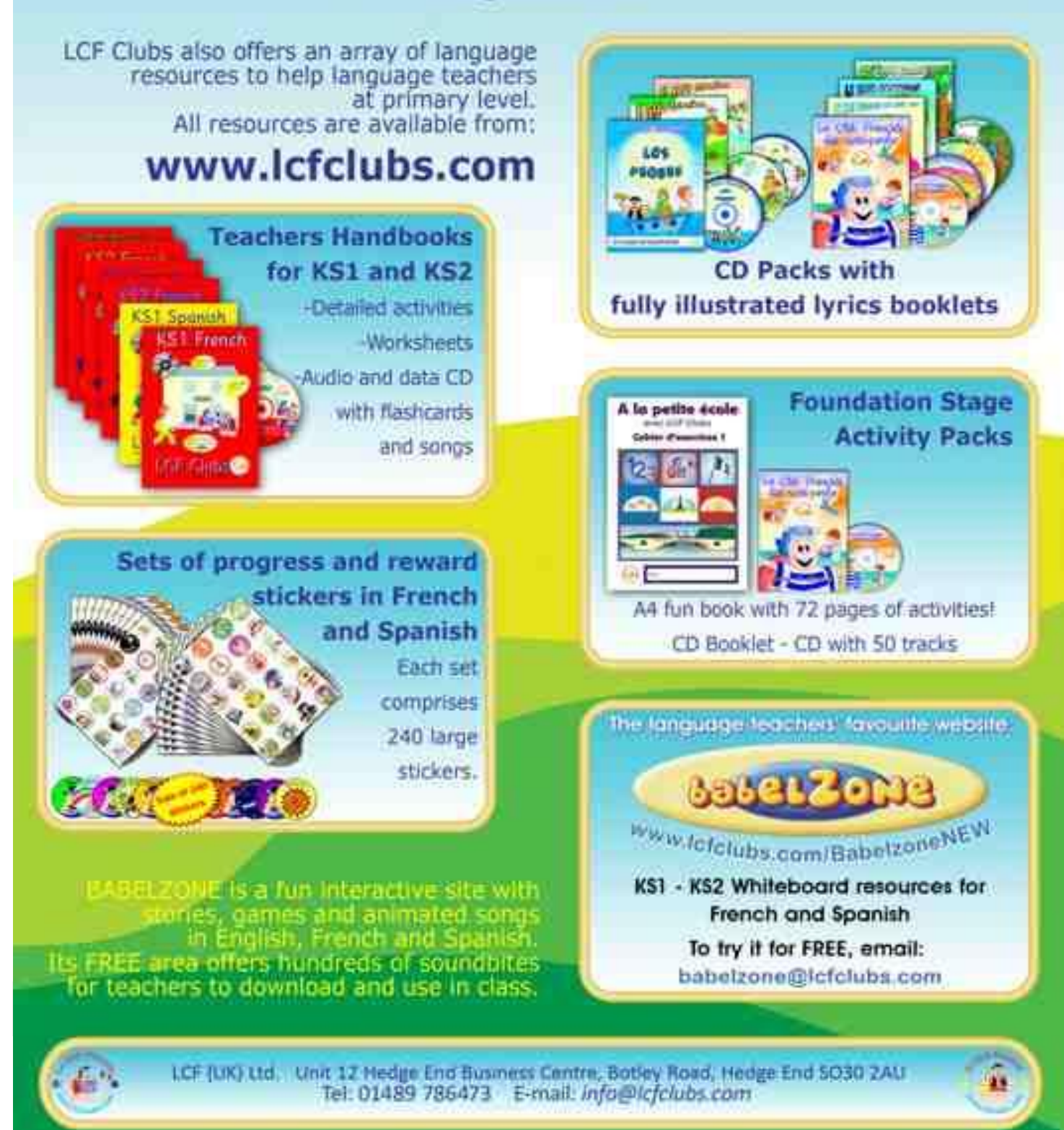

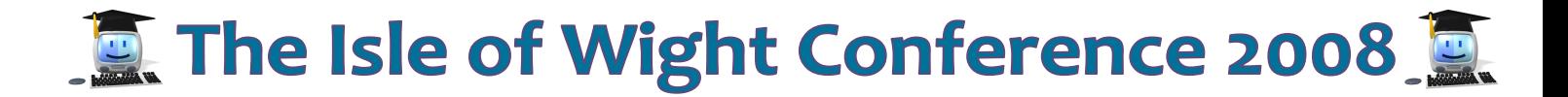

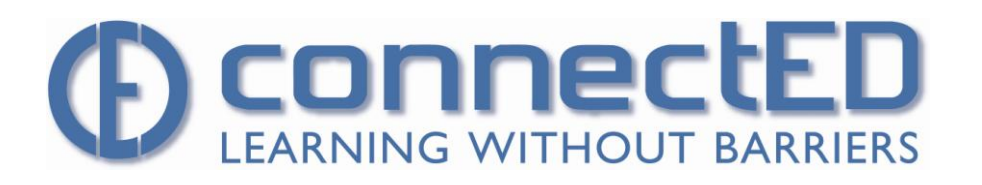

### SONY VIRTUOSO: DIGITAL LANGUAGE LAB SOFTWARE

Sony Virtuoso is the world's definitive digital language lab software. Sony Virtuoso's 'software only' format allows for flexible deployment across campus or now extended deployment across the internet from site to site or at home.

Sony Virtuoso integrates with all the standard multimedia formats and all virtual learning environments. There are now over 500 installations around the globe.

ConnectED represents Sony Virtuoso in the UK, Europe Middle East and Africa and provides on site and remote staff multimedia training as well as extending its use to mobile learning devices like PlayStation®Portable / PSP™.

**See a video demonstration of Sony Virtuoso at our web site** [www.connectededucation.com](http://www.connectededucation.com/)

**Or look at our blog where we share best practice**  [www.connectedblog.com](http://www.connectedblog.com/)

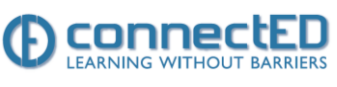

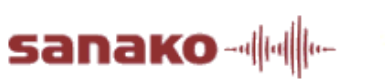

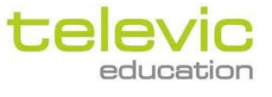

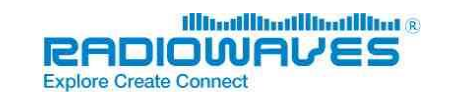

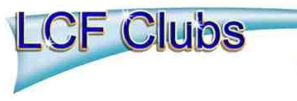

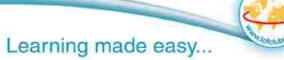

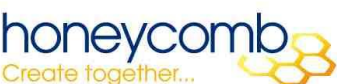

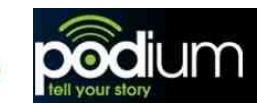

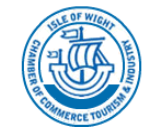

### **E. The Isle of Wight Conference 2008 B.**

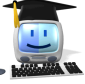

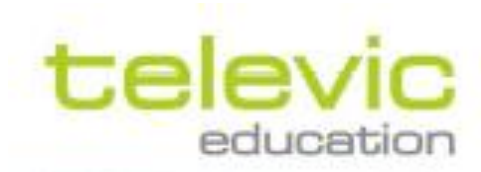

### AVIDAnet® Multimedia Labs

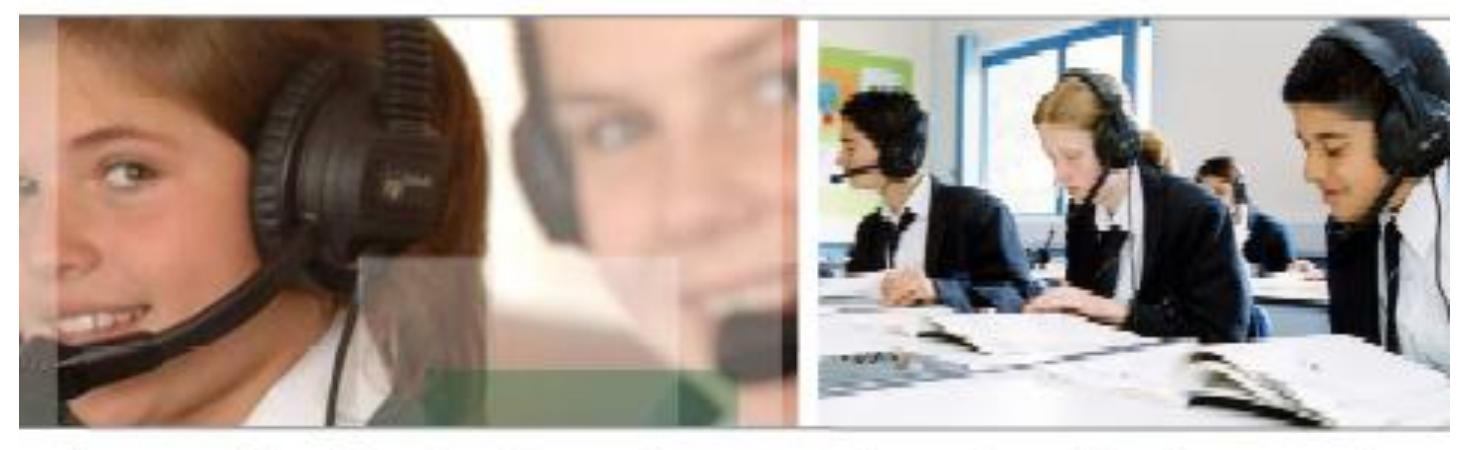

#### Innovative Technology for your Learning Environment

The Televic group were founded over 60 years ago and have maintained a leading position in development of specialist technologies for Healthcare, Transport, Education and Transport.

Televic Education are a market leader in the manufacture and supply of Multimedia Language Labs and Digital Learning Systems, and have more than 50 years experience working with educational institutions and language centre's across the world.

### Quick, easy and effective delivery of multimedia in<br>the MFL & ICT classroom

Televic Education bring together traditional and new methods of teaching and learning in a modern<br>and innovative way, whilst richly enhancing courses, and motivating students. The AVIDAnet® product family provides a unique set of tools for self-study, group-work, pairing and conferencing while allowing the teacher to discreetly monitor and interactively communicate with students. AVIDAnet® systems are actively being used for many public exams within schools and Universities, and offer facilities to cover core skills in listening, speaking, reading and writing.

#### AVIDAnet® 350 Multimedia Lab

A software based Multimedia Lab that can be installed in any new or existing ICT classroom.

#### **AVIDAnet® Tenjin Language Lab**

A popular high-end Multimedia Lab, used daily in hundreds of classrooms across the UK.

#### **AVIDAnet® Interpreter Training System**

This unique combination of Televic technologies provides a professional interpreting system within a learning environment.

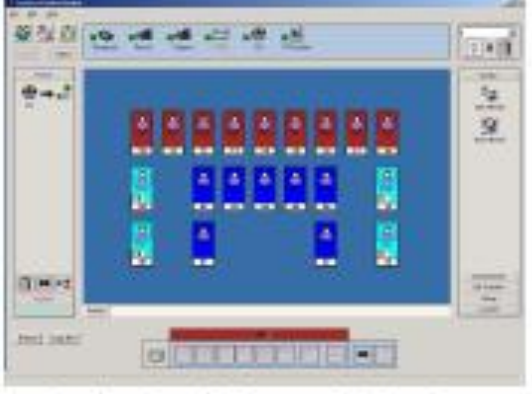

Teacher Control Software and Media Centre

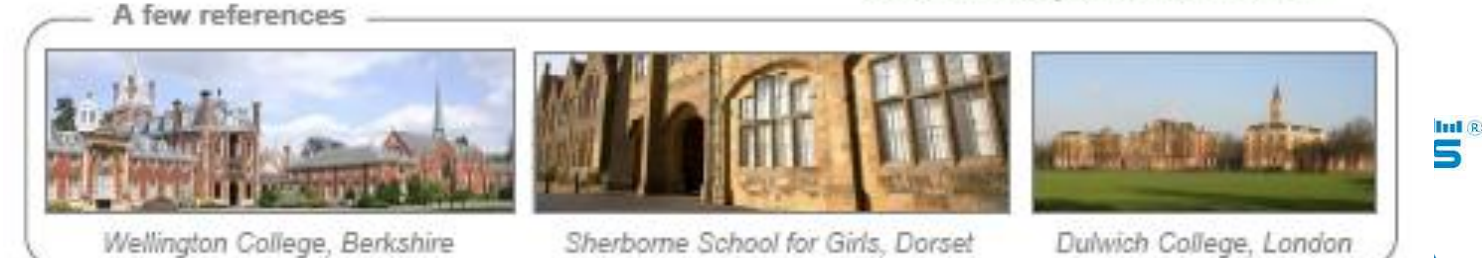

Televic UK - Trident One - Styal Road - Manchester - M22 5XB - Tel: 0870 7744 276 - www.televic.com

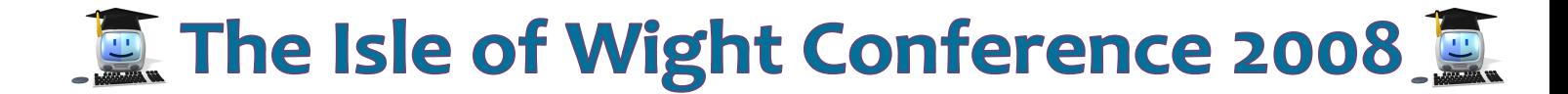

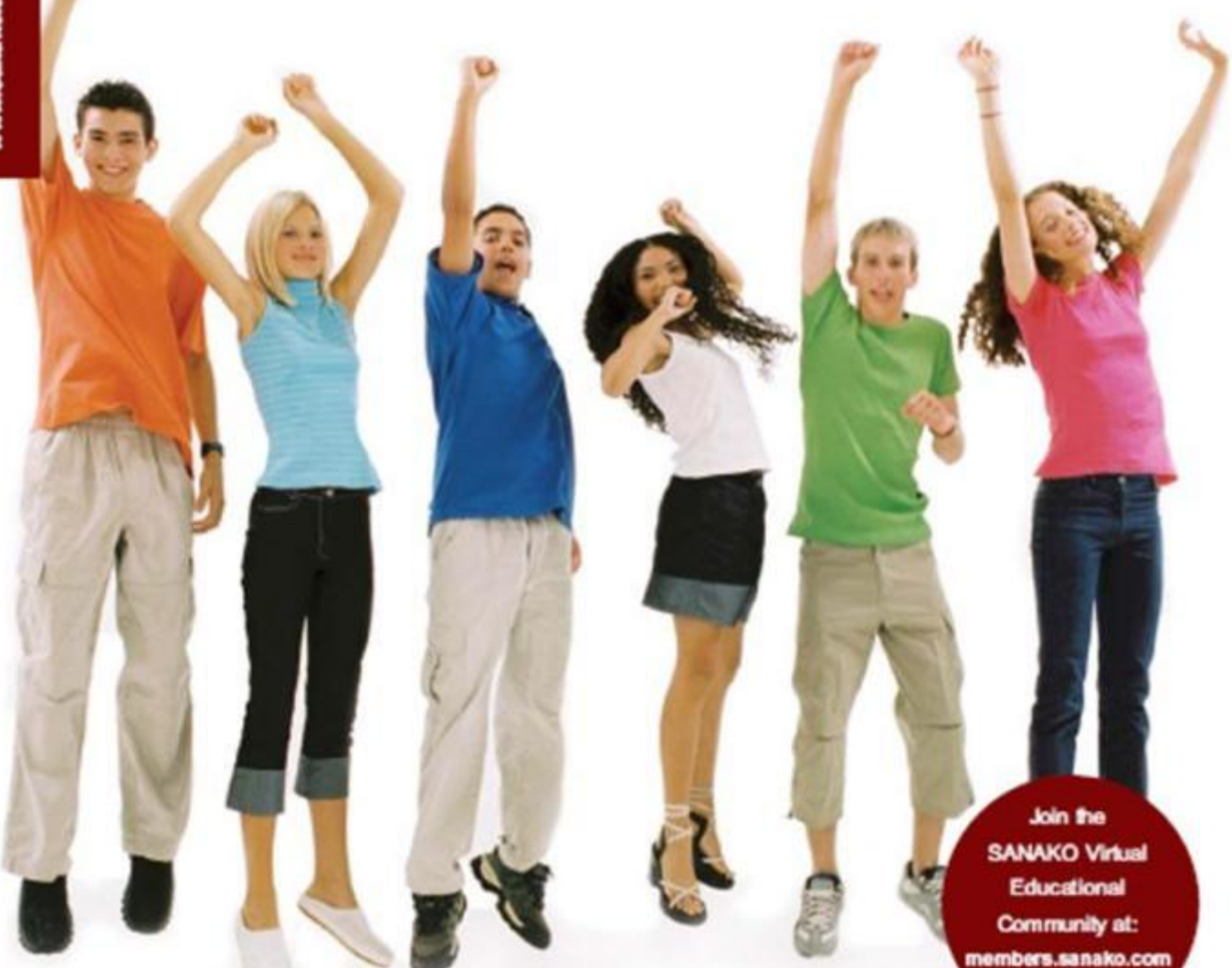

#### EARNING SOLUTIONS

### **SANAKO STUDY 1200 LANGUAGE LEARNING SOFTWARE** LIGHT, DYNAMIC, FLEXIBLE

Interactive teaching software from SANAKO makes language teaching easy and productive at all levels. Our breakthrough software is light and dynamic - there is no proprietary hardware to investin, and the systems are flexible and fully scalable to meet teaching needs in large or small environments,

Truly modern, SANAKO Study 1200 can be enhanced with plug-in modules and is compatible with modern operating systems.

\*Some restrictions may apply.

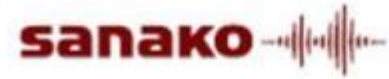

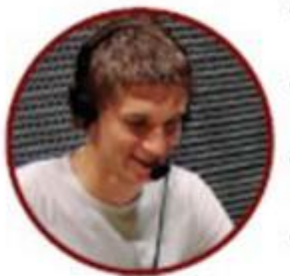

- flexible and scalable for large or small classes
- plug-in modules introduce new teaching or learning activities
- modern as well as traditional language learning activities
- compatible with latest operating systems

#### **More information from** www.sanako.co.uk

### $H(R)$

SANAKO UK Ltd, Booth Hrune, Woodkad Park, Bradford Road, Bradford, RD19 6BW

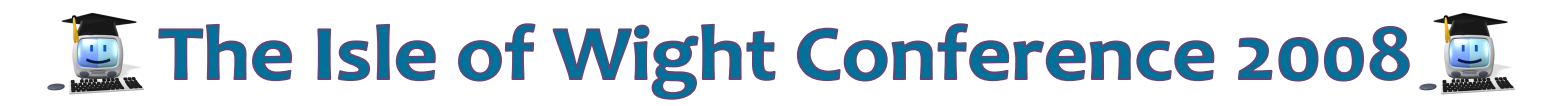

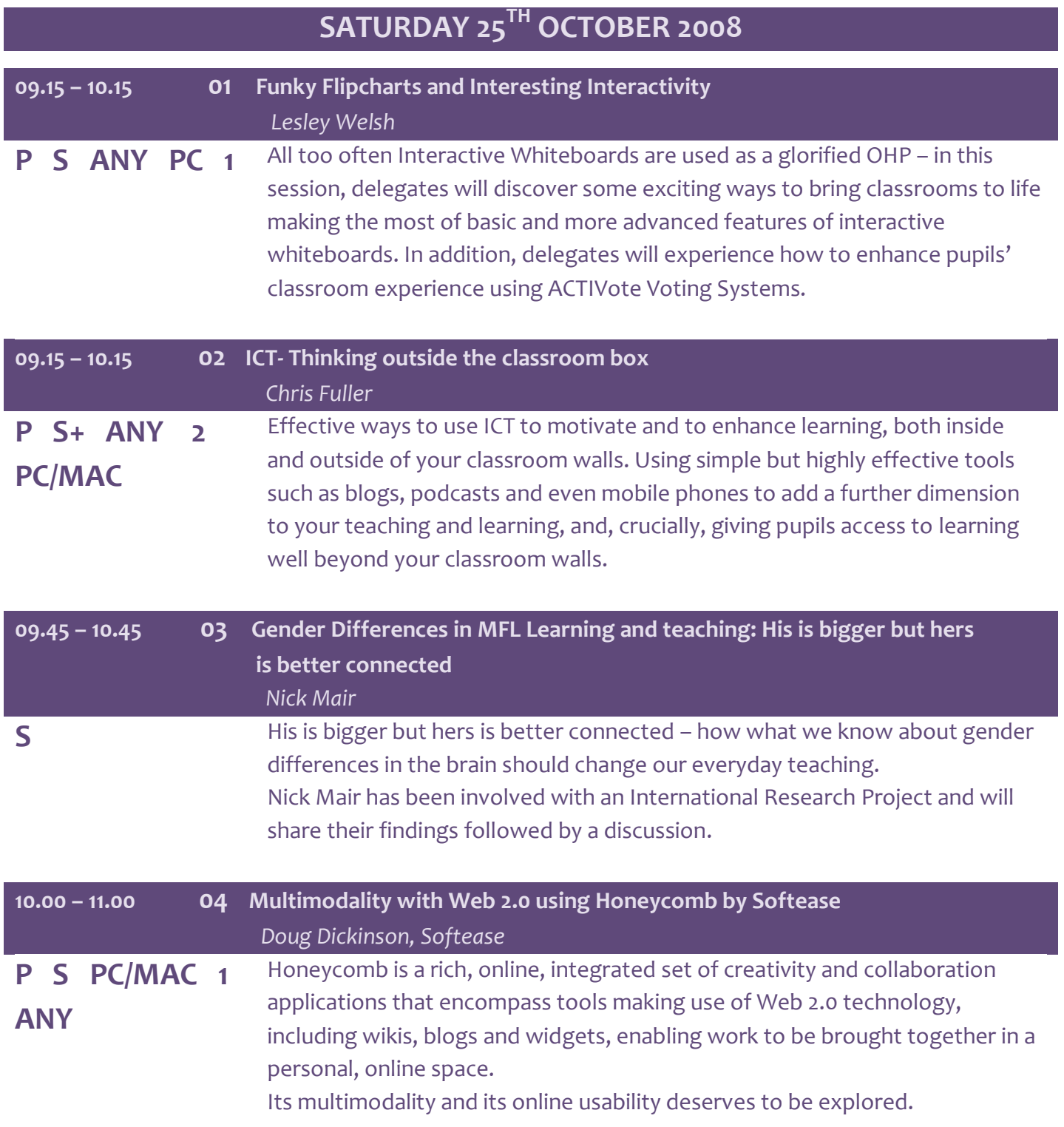

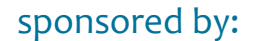

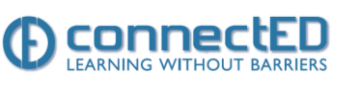

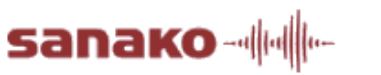

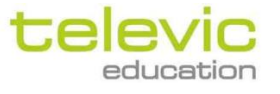

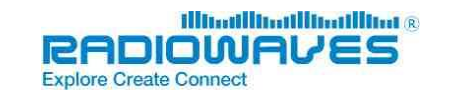

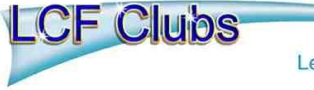

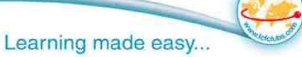

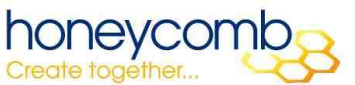

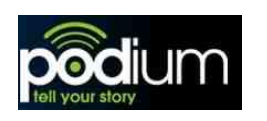

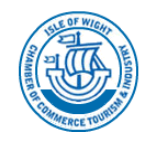

### **The Isle of Wight Conference 2008 B.**

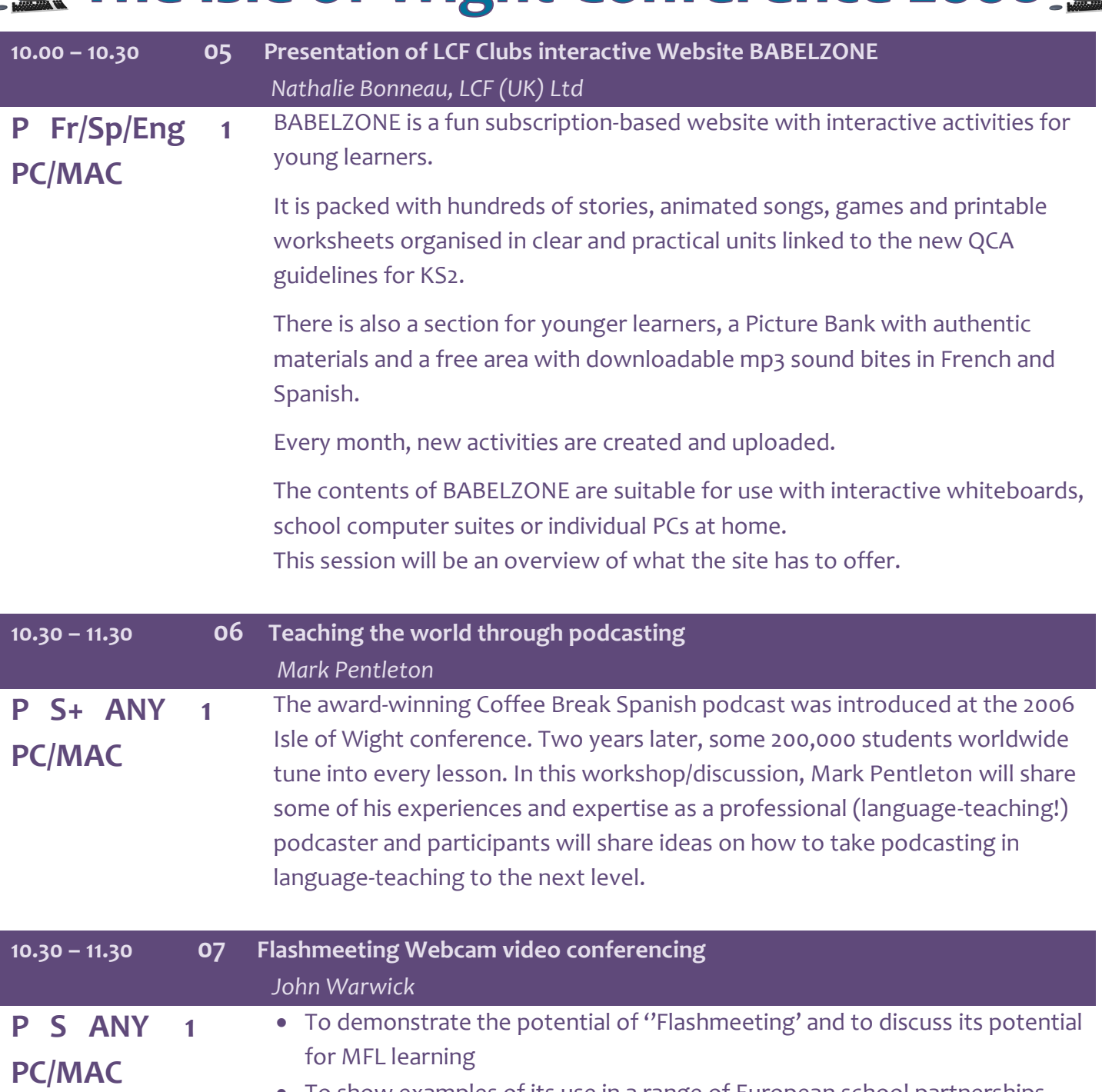

- To show examples of its use in a range of European school partnerships
- To give participants 'hands on' training to be able to use the basic aspects of the tool
- To equip participants with the skills to use the basic features of 'Flashmeeting'
- To participate in a live 'Flashmeeting' video conference
- To register those participants who want to use the tool

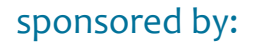

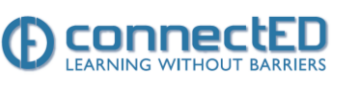

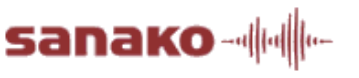

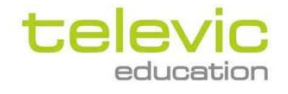

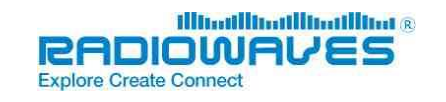

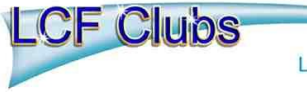

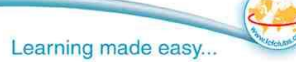

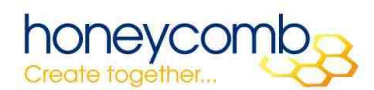

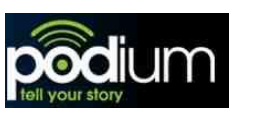

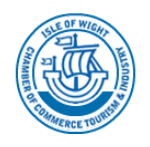

# **图 The Isle of Wight Conference 2008**

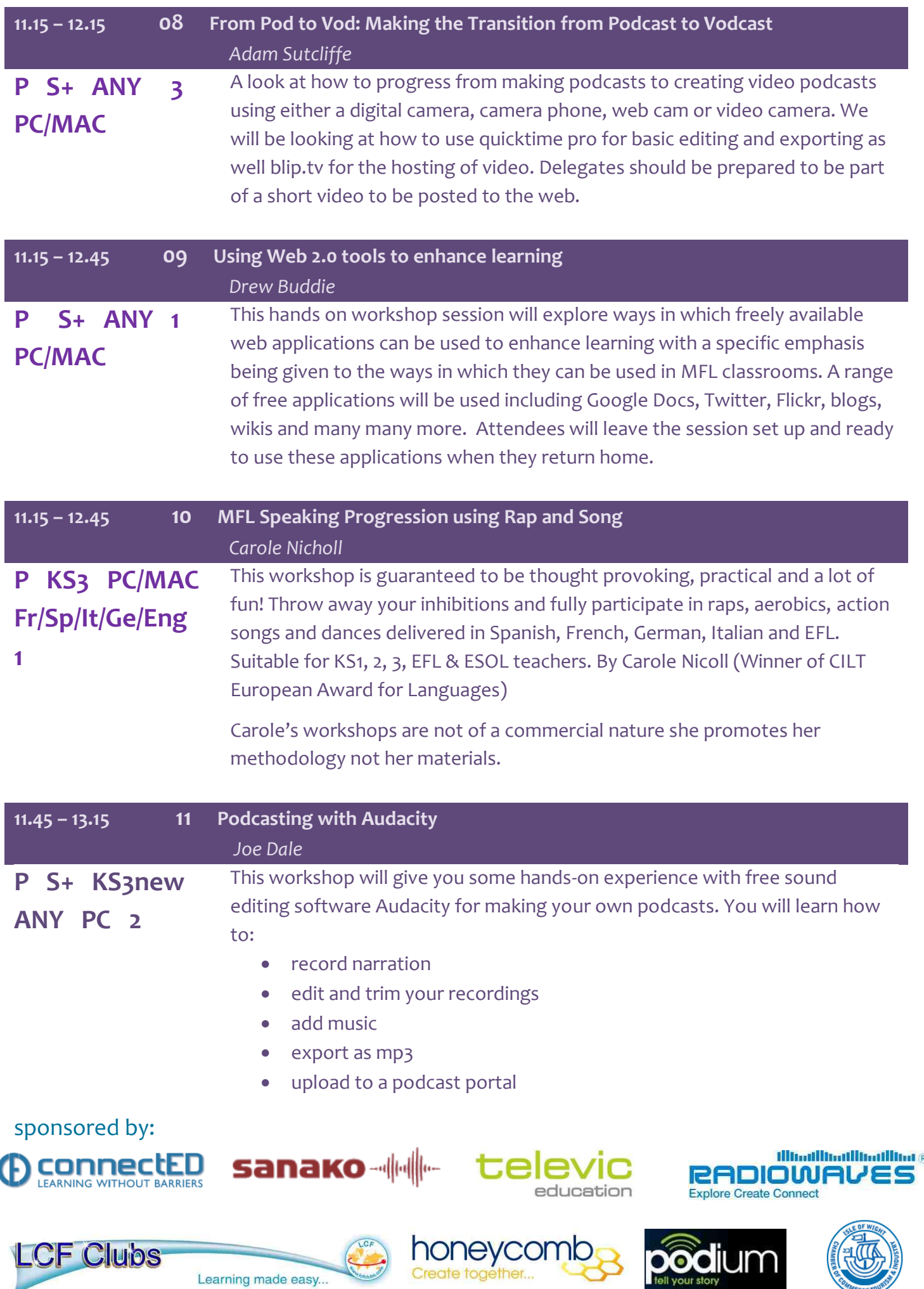

tell your story

# **图 The Isle of Wight Conference 2008**

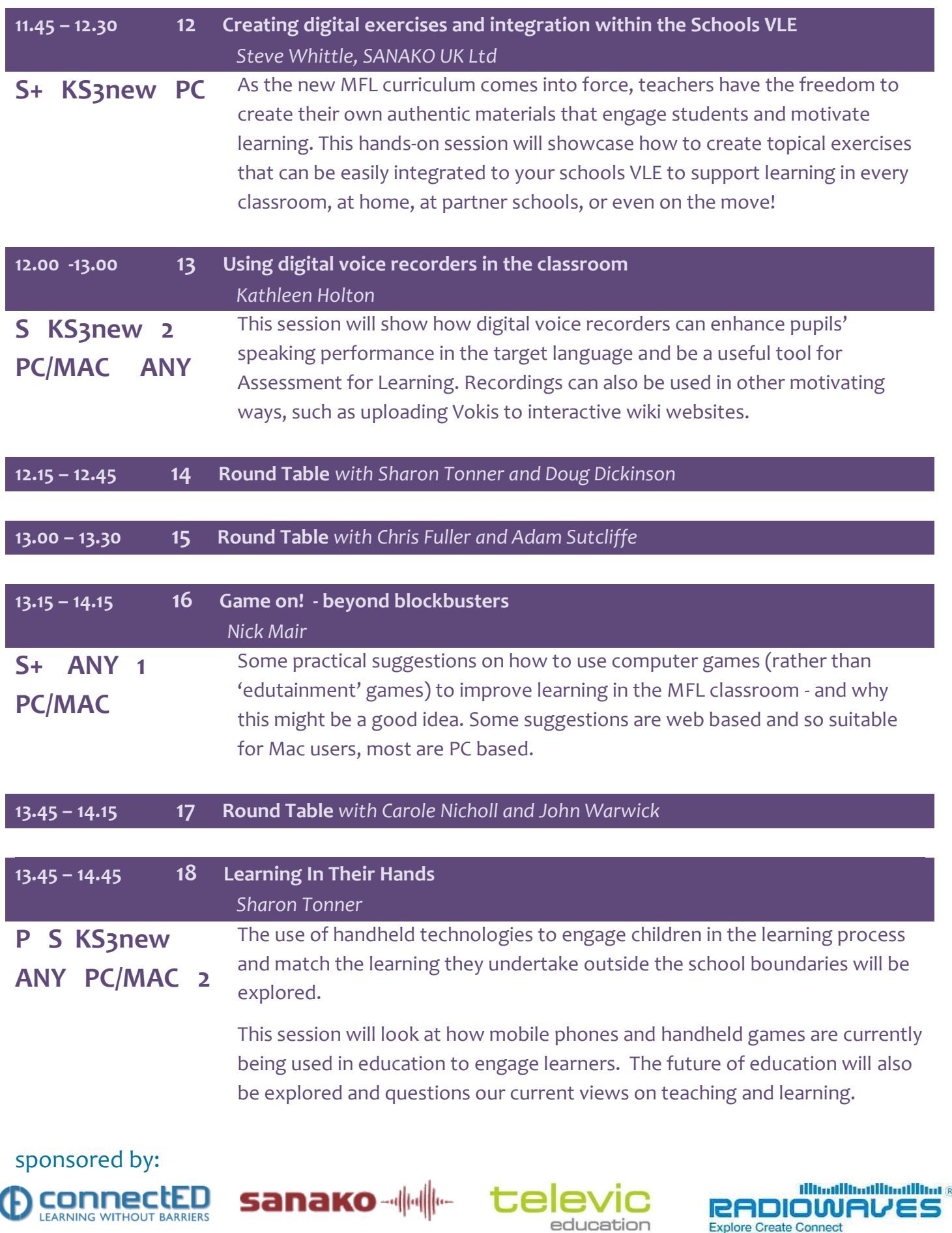

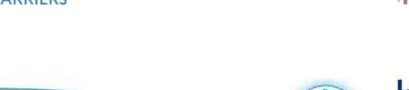

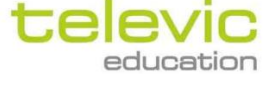

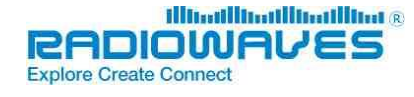

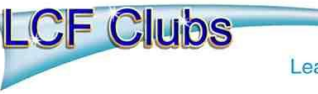

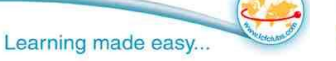

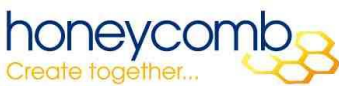

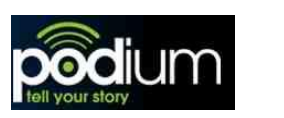

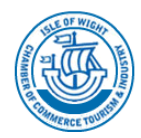

## **E. The Isle of Wight Conference 2008 E.**

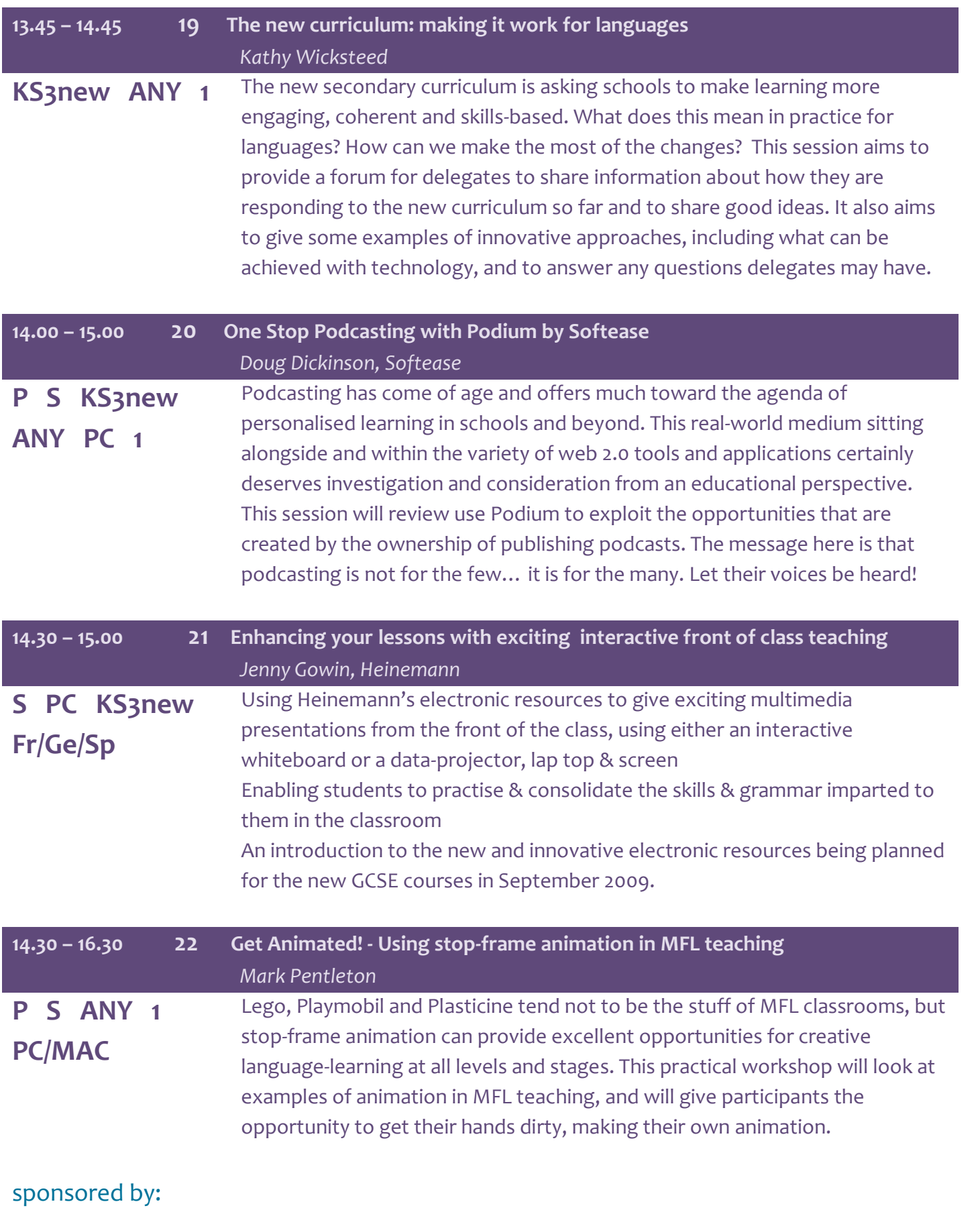

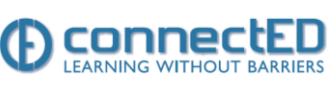

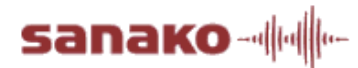

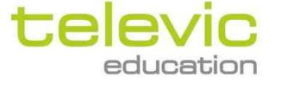

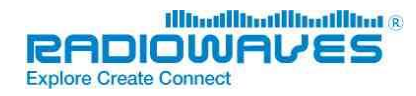

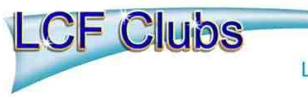

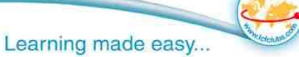

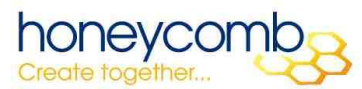

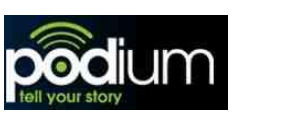

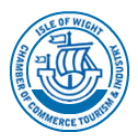

## **Q. The Isle of Wight Conference 2008**

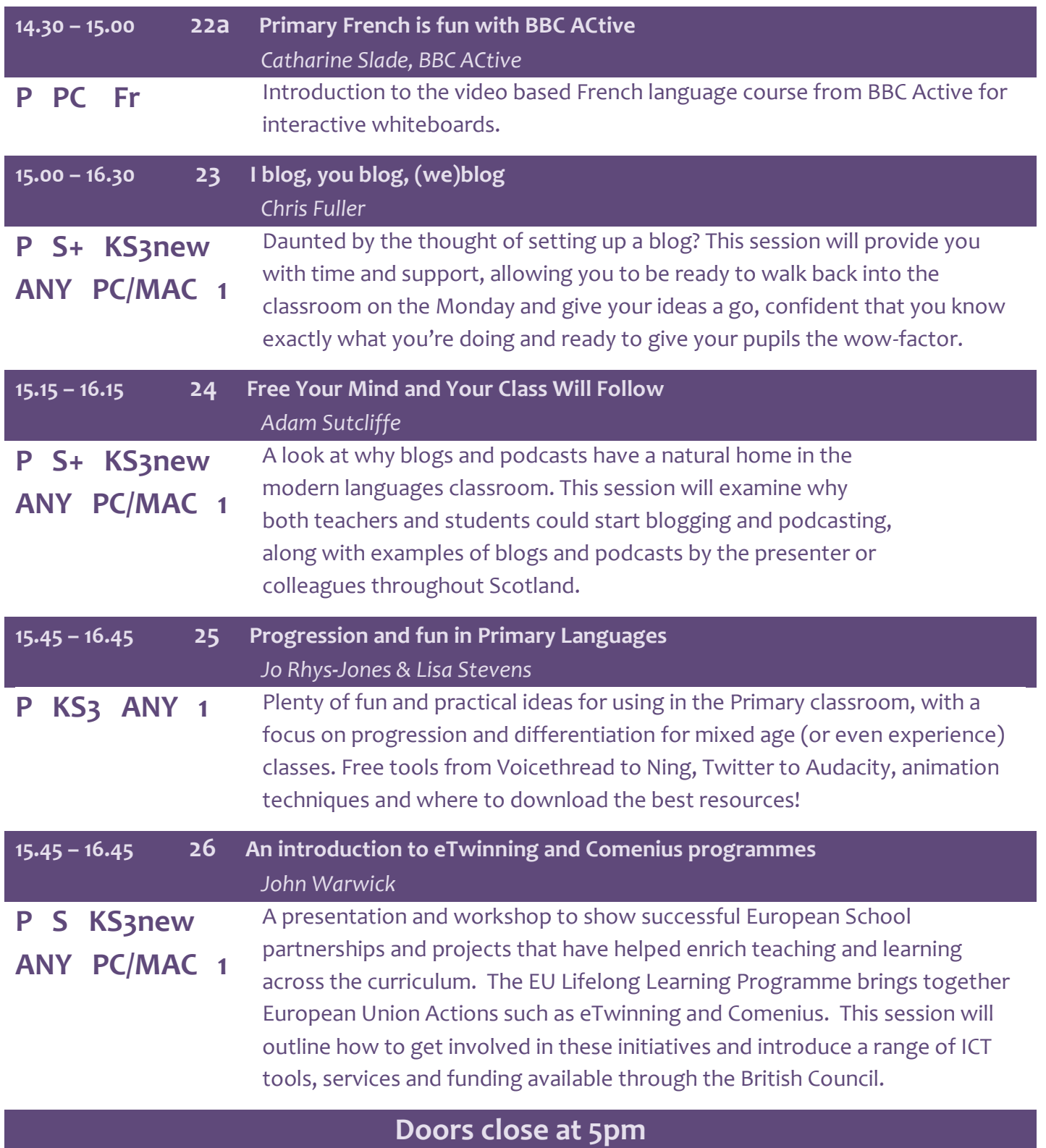

### **Don't forget the Show and Tell at the Bargeman's Rest in Newport from 7.30pm**

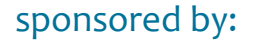

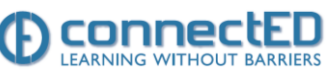

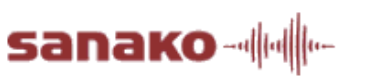

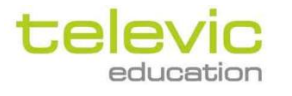

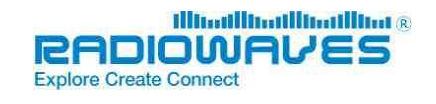

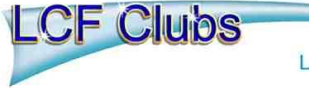

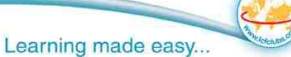

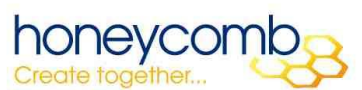

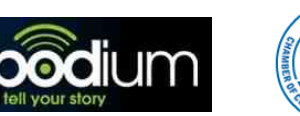

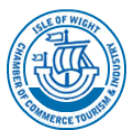

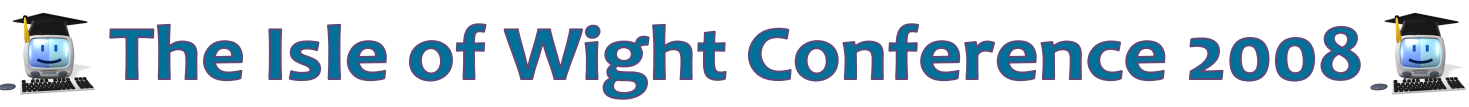

**SUNDAY 26TH oCTOBER**

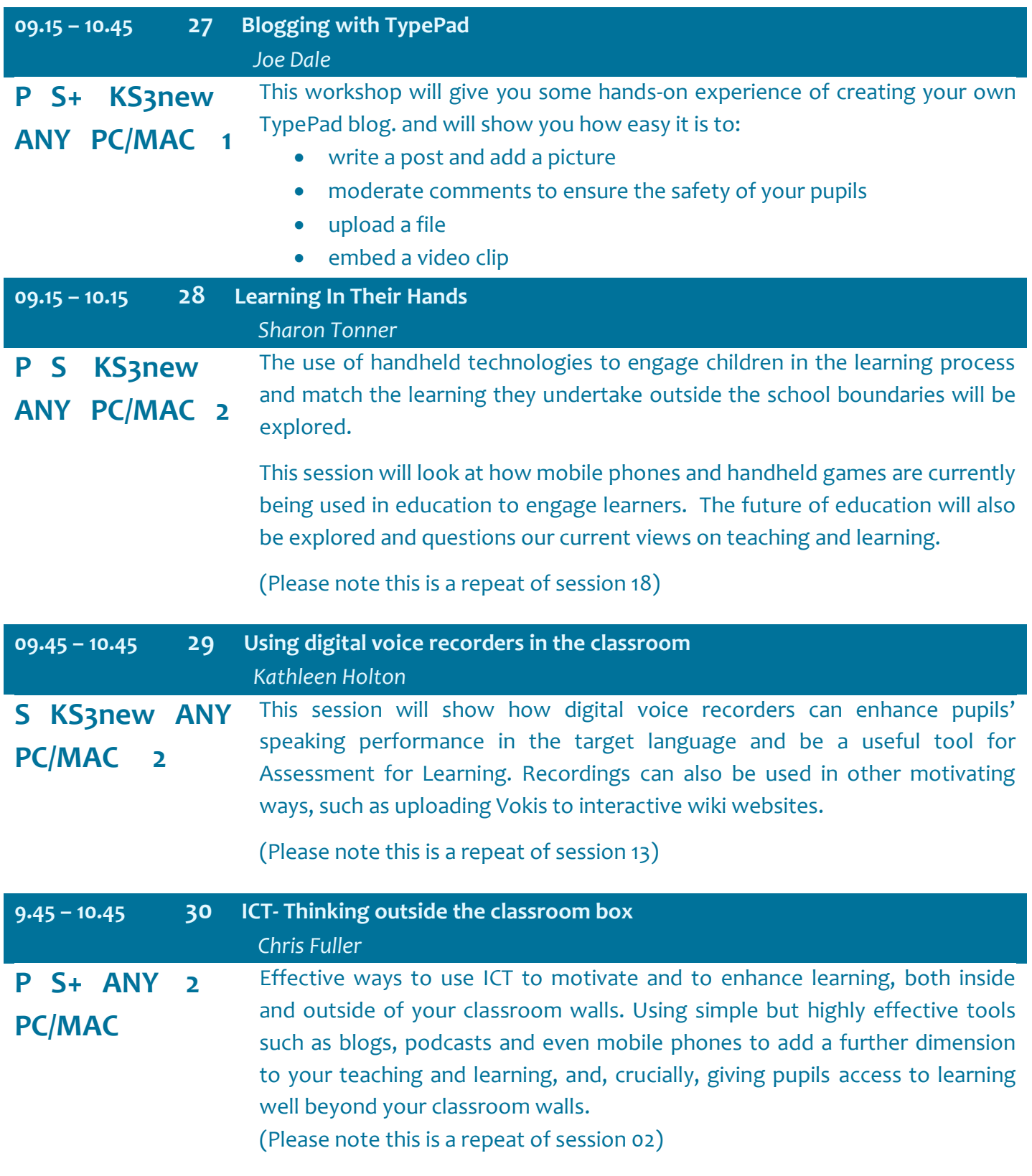

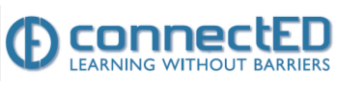

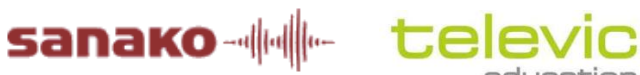

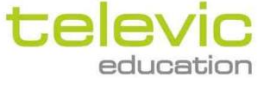

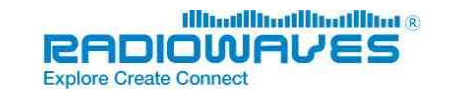

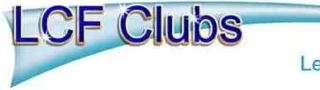

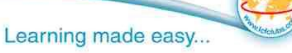

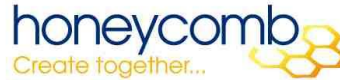

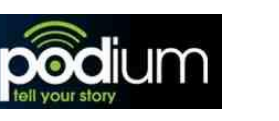

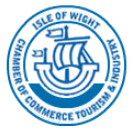

## **Q. The Isle of Wight Conference 2008 Q.**

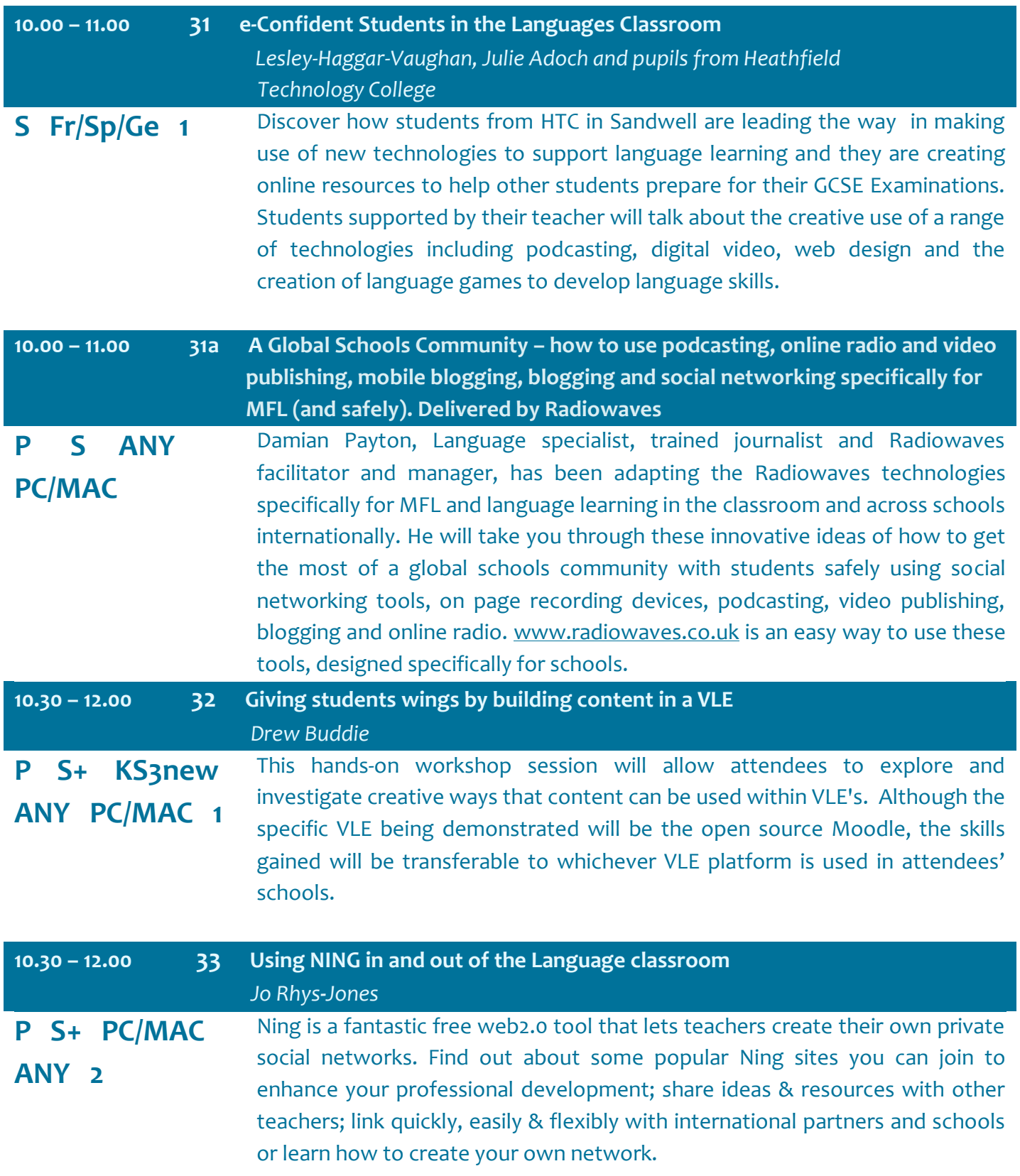

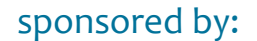

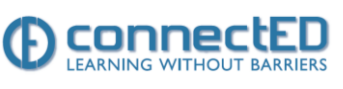

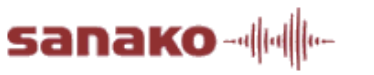

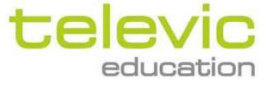

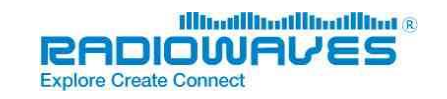

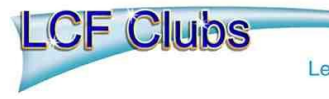

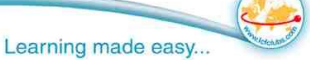

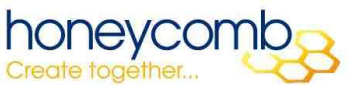

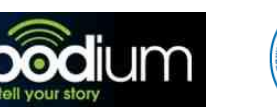

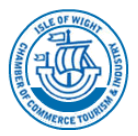

# **E. The Isle of Wight Conference 2008 E.**

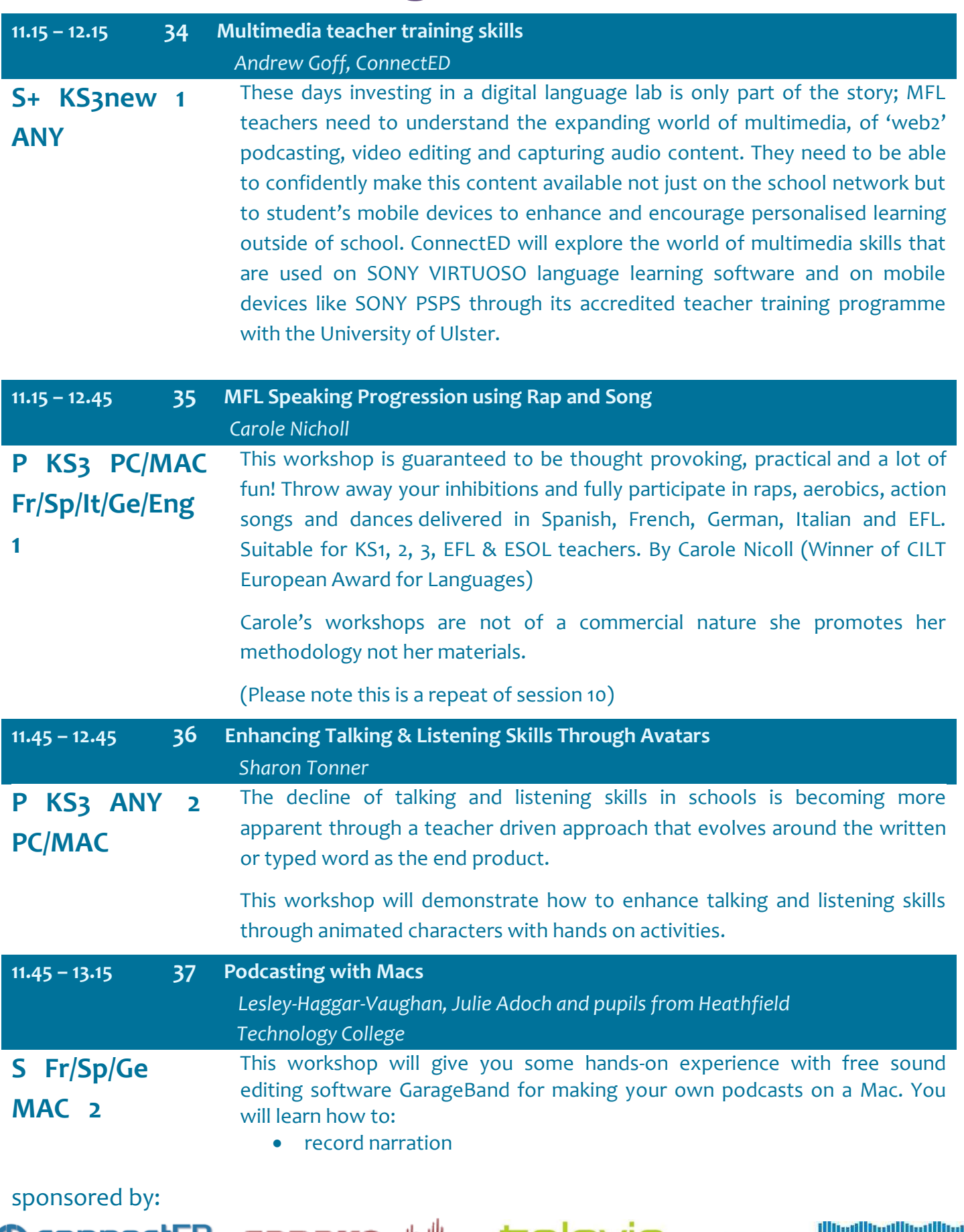

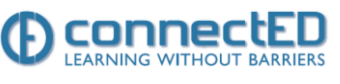

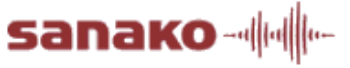

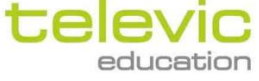

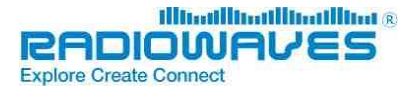

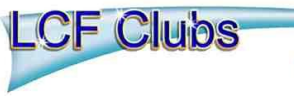

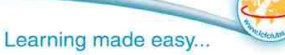

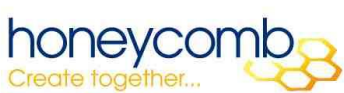

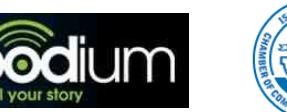

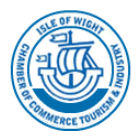

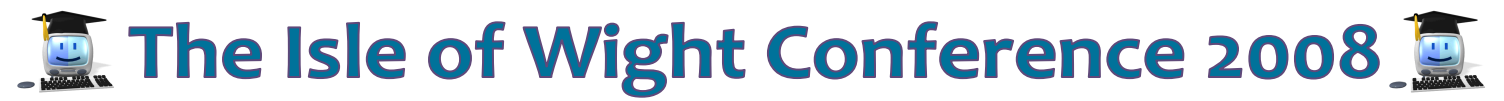

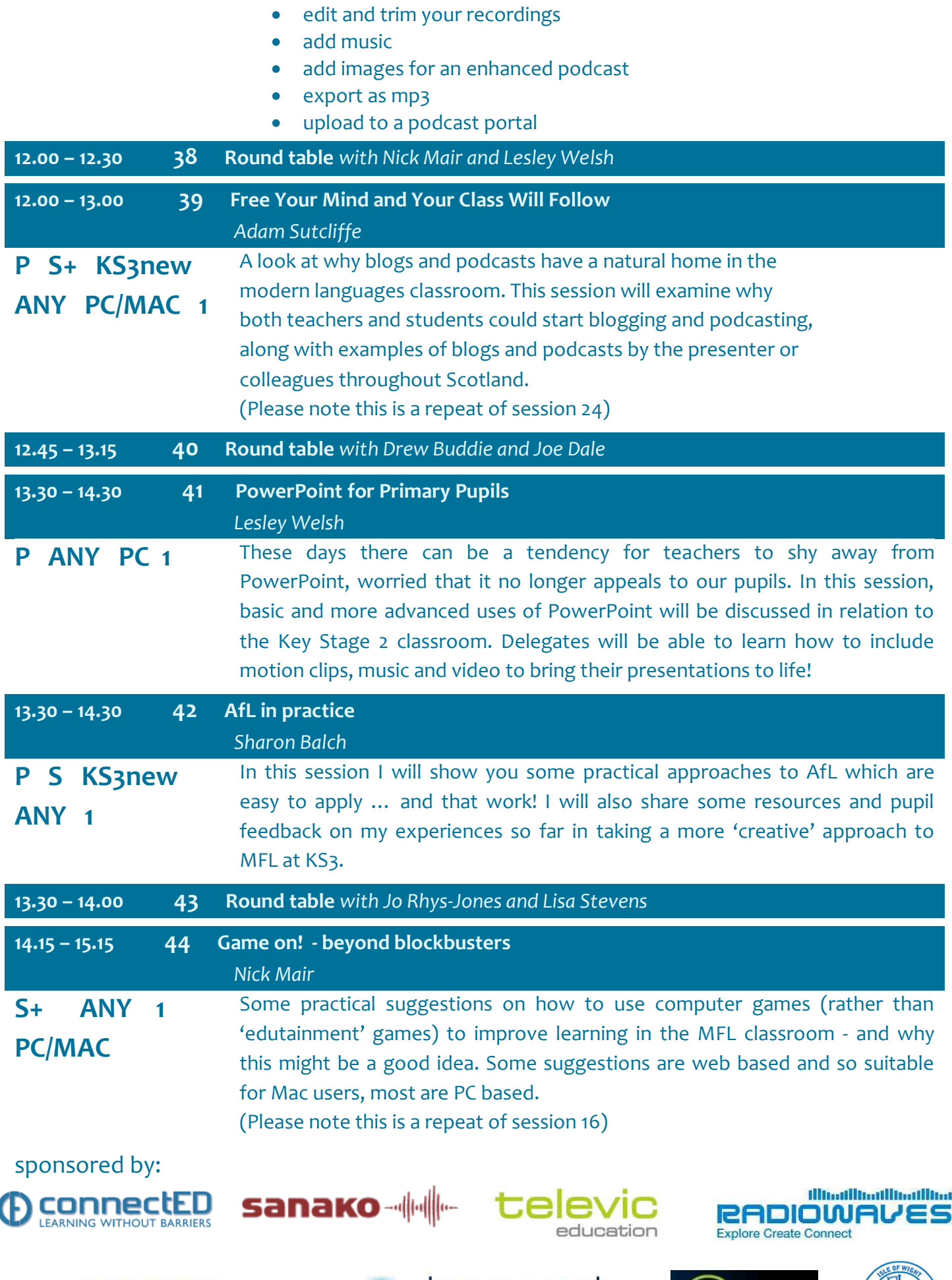

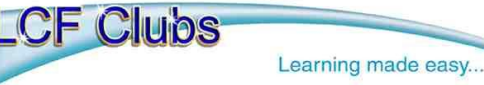

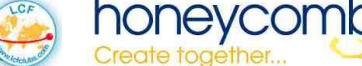

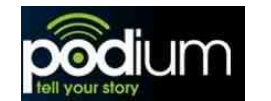

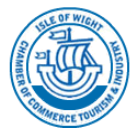

# **图 The Isle of Wight Conference 2008**

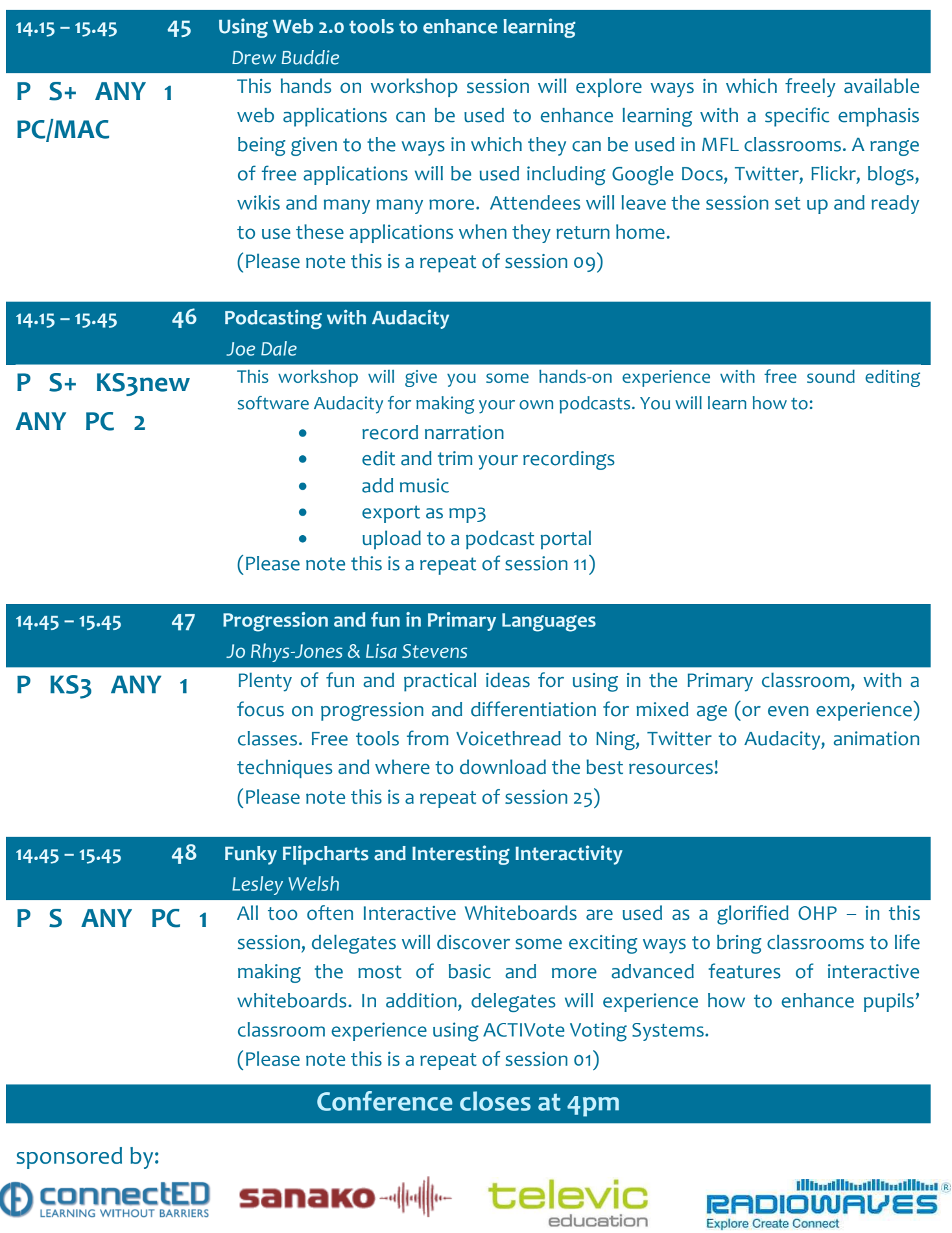

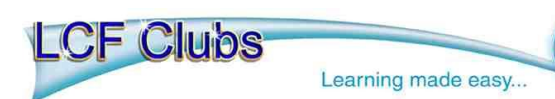

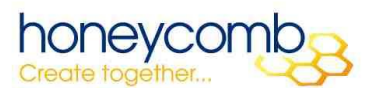

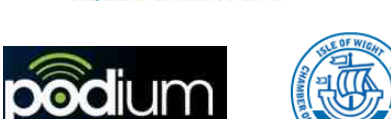

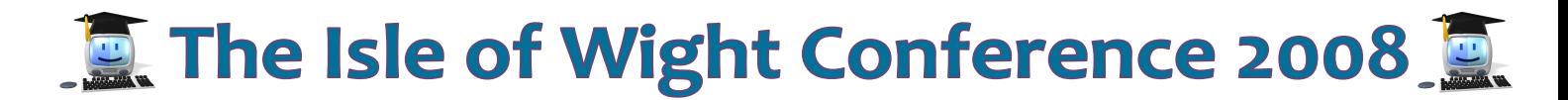

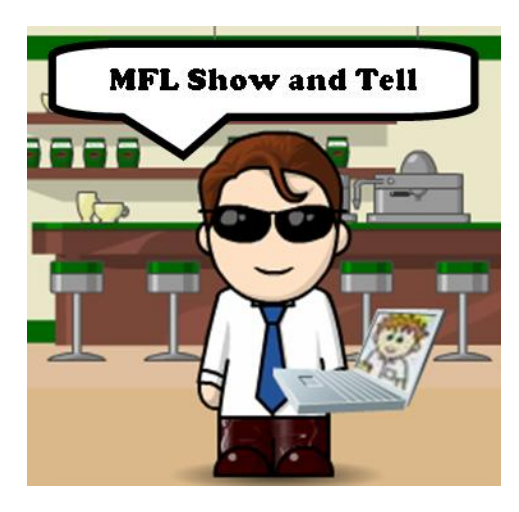

MFL Show and Tell - **From 7.30 p.m on Saturday 25th October 2008 in [The Bargeman's Rest,](http://www.bargemansrest.com/) Newport Isle of Wight**

#### **MFL Show and Tell?**

The idea of the **MFL Show and Tell session** is to give those teachers attending the **Isle of Wight Conference** [2008](http://joedale.typepad.com/integrating_ict_into_the_/2008/06/the-isle-of-wig.html) an opportunity to share good practice on the use of technology in the classroom in a relaxed informal environment. The session will take place in the [private](http://www.bargemansrest.com/function_room.html) 

[function room](http://www.bargemansrest.com/function_room.html) from 7.30 p.m onwards. We will have access to a data projector, screen and web connection thanks to my [USB modem](http://joedale.typepad.com/integrating_ict_into_the_/2007/09/mfl-show-and-te.html) which gives the equivalent speed of a dial up connection, so don't plan to stream video with it!

If you would like to come along for a drink and a chat, [drop me an email](mailto:joedale@talk21.com) so we can get an idea of numbers (capacity 100) or join [this wiki](http://joedale.wikispaces.com/MFL+Show+and+Tell) and add your details here. It would be great if you could say what you'd like to talk about or what you'd like some training on. If you'd like to speak, the length of your slot will depend on how many volunteers we

have. The pub below caters for big and varied appetites and there is a bar in the function room which should help make the event go with a swing.

[The Bargeman's Rest](http://www.bargemansrest.com/) is down by the riverside in the town centre within walking distance of [Nodehill Middle School](http://www.nodehill.iow.sch.uk/) where the conference will be taking place and about ten minutes walk from the [Travelodge](http://www.travelodge.co.uk/find_a_hotel/hotel/hotel_id/338/NewportIsleofWight) where many of you may well be staying.

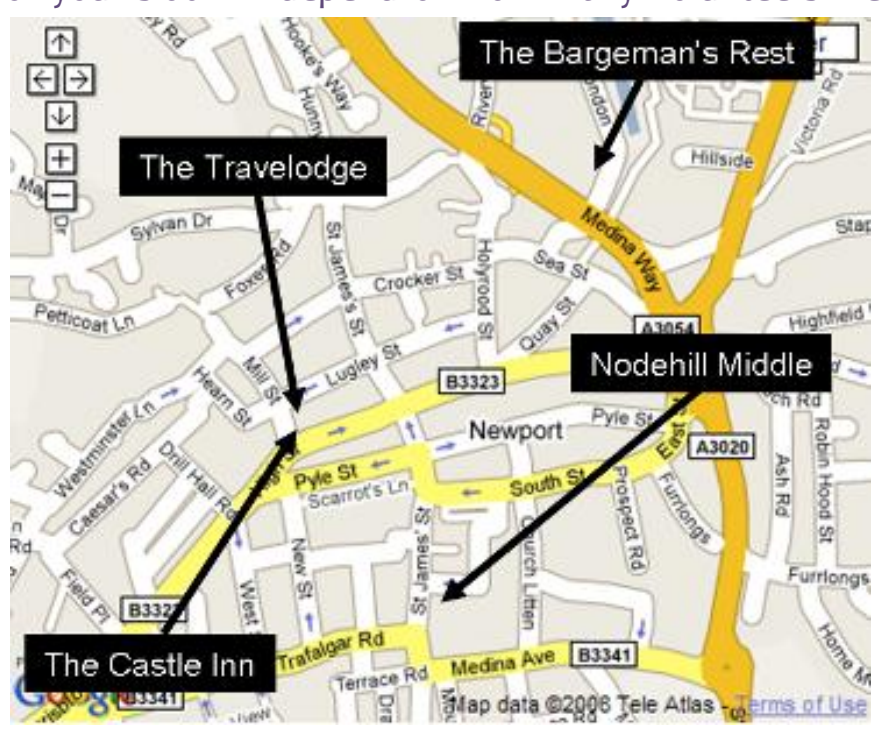

sponsored by:

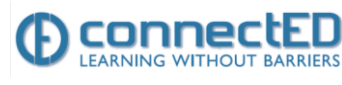

**CF Clubs** 

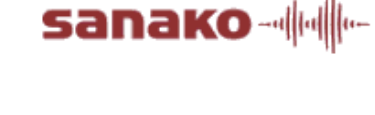

Learning made easy...

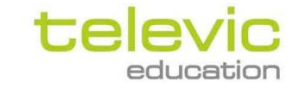

noneycom

Create too

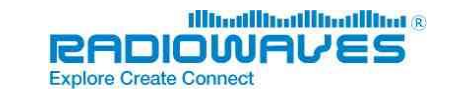

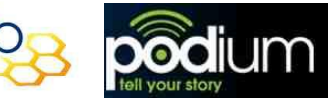

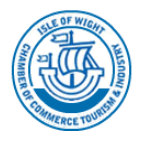